# **Schulung** MegaCAD 3D Metall Professional Basis I

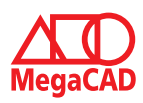

## **Schulungsinhalte**

#### **Bedienung**

- Bedienphilosophie MegaCAD 3D
- Orientierung und Achsen im Raum
- Verschiedene Darstellungsmöglichkeiten im OpenGL
- Arbeiten mit dem FeatureTree

#### **Konstruktion**

- Erzeugen von 3D-Einzelteilen
- Zusammenbau von Baugruppen
- Erzeugen von Metallbautypischen Konstruktionen

#### **Bearbeitung**

- Veränderung von 3D-Modellen
- Erzeugen von Klinkungen
- Verlängern und Kürzen von Profilen

## **Erstellen von Konstruktionsunterlagen**

- Erzeugen von Zusammenbau- und Einzelteilzeichnungen
- Generieren von Ansichten und Schnitten
- Hinweise für die Bemaßung

## **Stücklisten**

- Erzeugen von Baugruppen
- Stücklisten- und Sägelistenerstellung

## **Cadenas-Schnittstelle**

- Einfügen von Norm- und Herstellerteilen
- Erstellen von Schraubverbindungen

## **Übungsprojekt**

- Erzeugen von Baugruppen und Konstruktionsunterlagen
- Zusammenbau von Baugruppen

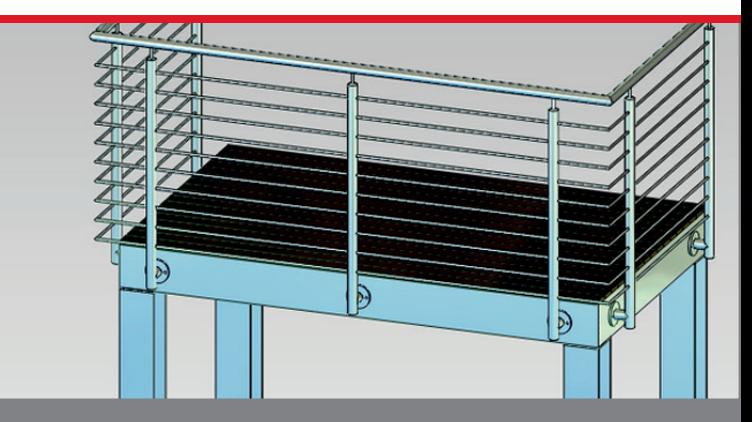

## **Der Einstieg in die Metallkonstruktion mit MegaCAD 3D für erfahrene 2D Anwender**

Basis I ist der erste Einstieg in die durchgängige 2D- und 3D Arbeitsweise von MegaCAD. Aufbauend auf Ihren vorhandenen 2D Kenntnissen erlernen Sie die 3D Arbeitsweise und erste grundlegende Funktionen von MegaCAD Metall. Nach dieser Schulung verfügen Sie über das Basiswissen um 3D-Modelle zu erzeugen, fertigungsgerechte Konstruktionsunterlagen zu erstellen oder Werkstattzeichnungen anzufertigen und sind optimal auf die weiterführende Basis II Schulung vorbereitet.

## **Vorkenntnisse**

PC-Grundkenntnisse und Basiswissen im Umgang mit Microsoft Windows. Teilnahme an einer 2D Metall, 2D Basis oder einen Nachweis über ausreichende MegaCAD 2D Kenntnisse.

## **Dauer und Kurszeiten**

3 Tage, jeweils von 09:00 Uhr bis 16:00 Uhr. Von 16:00 Uhr bis 17:00 Uhr haben Sie die Möglichkeit das Erlernte selbstständig zu vertiefen.

## **Leistungen**

Schulung, Seminarunterlagen, Teilnahmezertifikat, Imbiss und Getränke.

## **MegaCAD Schulungszentrum Hamburg**

Große Elbstraße 43 22767 Hamburg Tel. +49 (0)40 507973-0 Fax +49 (0)40 507973-20 hamburg@megatech.de

## **Termine, Fragen, Buchungen**

Mehr Informationen, Termine und Buchungsmöglichkeiten finden Sie in der MegaCADemy auf www.megacad.de. Wir helfen Ihnen auch persönlich weiter, beantworten Ihre Fragen oder unterstützen Sie bei Ihrer Buchung. Rufen Sie uns gerne an!

## **Megatech Software GmbH**

**Niederlassung Hamburg** Große Elbstraße 43, 22767 Hamburg, Tel. +49 (0)40 507973-0, hamburg@megatech.de

## **Niederlassung Düsseldorf**

Zollhof 2, 40221 Düsseldorf, Tel. +49 (0)211 220516-0, duesseldorf@megatech.de

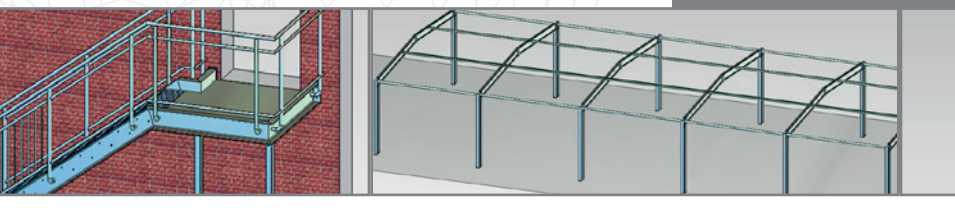

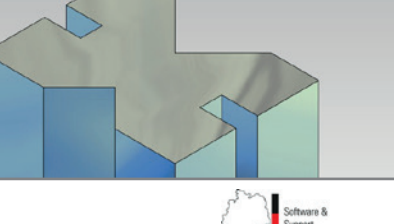

#### **www.megacad.de Megatech Software GmbH** Schloßplatz 11, 26122 Oldenburg, info@megatech.de, AG Oldenburg, HRB 3890, Ust. Id. Nr. DE136757785